# // buergerservice.org e.V.

bund<sup>'</sup>IDO

**Personalausweis** mit Online-Ausweisfunktion

**Wir fördern Medienkompetenz für die Nutzung der Online-Ausweisfunktion.**

**Vorgehensmodell BundID2Go für Bürgerämter**

### **Den eigenen Online-Ausweis im Bürgeramt kennenlernen und die BundID registrieren**

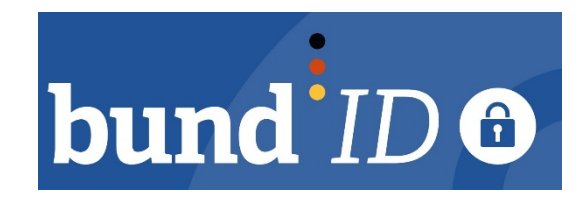

**Sie haben eben einen neuen Personalausweis erhalten …**

**BundII** 

Online-Ausweis aktivieren und BundID im Amt registrieren

**… setzen Sie direkt beim Sachbearbeiter die PIN für die Online-Ausweisfunktion …**

**… nutzen Sie unser kostenfreies Angebot am Bürgerterminal …**

**… und registrieren Sie die BundID.**

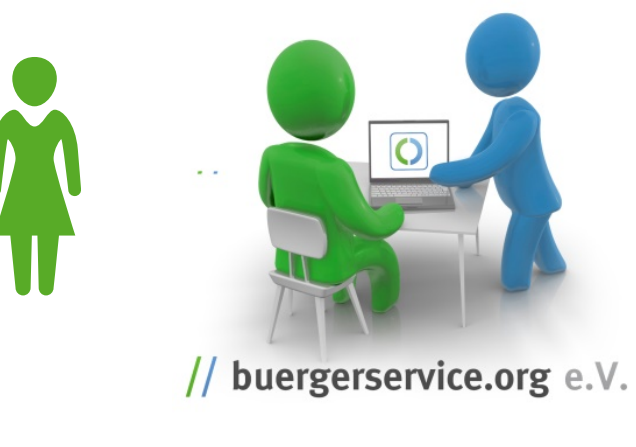

#### **BundID:**

...

- Verwaltungsdienstleistungen ohne Medienbrüche online von zu Hause, am Smartphone oder an einem Bürgerterminal abwickeln.
- **Sichere Speicherung und Über**tragung von persönlichen Daten.
- **-** Digitaler Austausch von Unterlagen.

### **Den eigenen Online-Ausweis im Bürgeramt kennenlernen und die BundID registrieren**

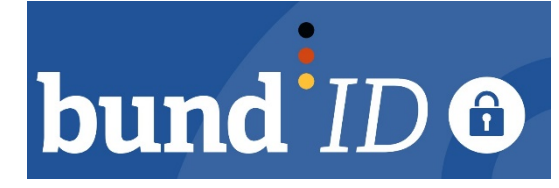

#### **BundID2Go**

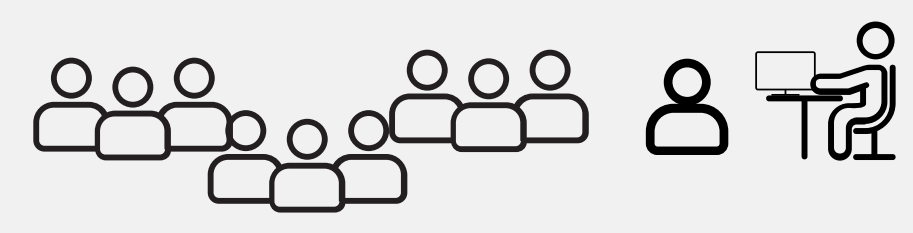

Bei der Ausgabe von Personalausweisen im Bürgeramt

#### **BundID2Go+**

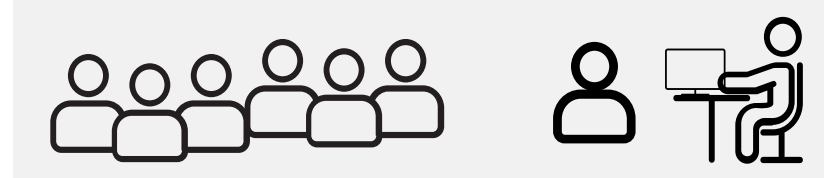

Bei der Nutzung von Verwaltungsleistungen im Bürgeramt

#### **Vorteile für Bürgerinnen und Bürger:**

- + Kennenlernen der Online-Ausweisfunktion (z.B. nur noch eine PIN für alles)
- + Einfache Registrierung der BundID
- + Sofortige Teilhabe an allen aktuellen und zukünftigen digitalen Diensteangeboten der Verwaltung
- + Hohe Wiedererkennung bei Nutzung der digitalen Diensteangebote

Bürgerterminal unter Anleitung geschulter Kräfte nutzen

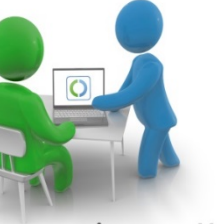

buergerservice.org e.V.

Bei jeder Ausgabe eines Personalausweises erfolgt das Angebot an die Bürgerinnen und Bürger, den Online-Ausweis direkt am Bürgerterminal auszuprobieren und sich für die BundID zu registrieren.

Bei der Inanspruchnahme von Verwaltungsleistungen im Bürgeramt werden die Bürgerinnen und Bürger auf den Online-Ausweis und die Vorteile der BundID hingewiesen.

#### **Vorteile für die Verwaltung:**

- + Online-Ausweisfunktion inkl. PIN werden bekannt.
- + BundID wird in großem Umfang registriert und kann für die Online-Kommunikation verwendet werden.
- + Neue digitale Diensteangebote werden schneller bekannt und häufiger genutzt.

### **Den eigenen Online-Ausweis im Bürgeramt kennenlernen und die BundID registrieren**

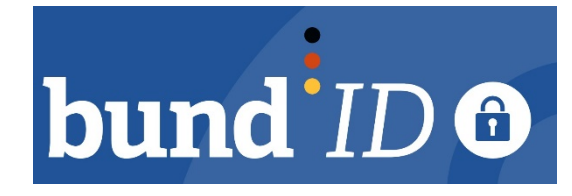

#### **BundID kurz erklärt**

Im Rahmen des Onlinezugangsgesetzes werden Verwaltungsleistungen in Deutschland für Bürgerinnen und Bürger sowie die Wirtschaft digitalisiert. Für die Nutzung der Online-Dienste ist in der Regel ein Nutzerkonto zur Bestätigung der eigenen Identität erforderlich. Die BundID ist die zentrale Komponente des Bundes zur sicheren, einfachen und flexiblen Identifizierung und Authentifizierung gegenüber digitalen Verwaltungsleistungen.

Mit dem einmalig eingerichteten Konto können Sie digitale Verwaltungsleistungen in Anspruch nehmen und beispielsweise bei Antragstellung Formulare mit Ihren persönlichen Daten vorausfüllen lassen. Hierdurch sparen Sie Zeit und Sie werden vor Tippfehlern bewahrt. Dabei verwaltet die BundID Ihre Daten DSGVO-konform und stellt sie für Anträge bereit. Weitere Informationen zur Verarbeitung Ihrer Daten finden Sie [hier.](https://id.bund.de/de/dataSecurity)

Zusätzlich verfügt die BundID über ein elektronisches Postfach, über das Sie rechtskräftige Bescheide von Behörden digital erhalten können. Insgesamt vereinfacht die BundID die sichere Antragsstellung und fördert den digitalen Austausch zwischen Bürgerinnen, Bürgern und Behörden.

Weitere hilfreiche Informationen zur BundID können Sie unter [häufig gestellte Fragen](https://id.bund.de/de/faq) nachlesen.

#### **So funktioniert die Kontoerstellung**

Ein BundID-Konto können Sie [hier](https://id.bund.de/de/registration/eID) erstellen. Es gibt vier Möglichkeiten bei der Kontoerstellung: Sie können sich mit Benutzernamen und Passwort, ELSTER-Zertifikat, Online-Ausweis oder einer Europäischen ID registrieren. Grundsätzlich gilt, umso vertraulicher die Daten bei einem Online-Antrag sind, desto höher ist das zu erfüllende Vertrauensniveau bei der Registrierung beziehungsweise Anmeldung.

Die BundID bietet drei unterschiedliche Vertrauensniveaus: Basisregistrierung mit Benutzername und Passwort sowie substanziell und hoch. Mit einer Registrierung mittels Ihres ELSTER-Zertifikats erfüllen Sie das Vertrauensniveau substanziell. Für das höchste Vertrauensniveau ist eine Registrierung mit dem Online-Ausweis oder einer Europäischen ID erforderlich. Das empfohlene Identifizierungsmittel ist Ihr Online-Ausweis, da Sie sich damit bei allen verfügbaren Online-Diensten identifizieren können. Das BundIDTutorial können Sie [hier](https://www.youtube.com/watch?v=2yPWtnpQS8s) abspielen.

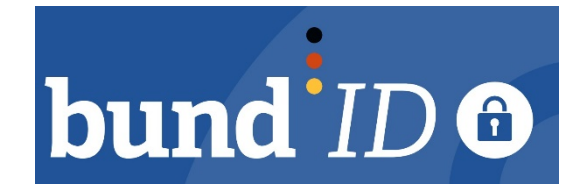

## **Vielen Dank**

**// buergerservice.org e. V.** Rudolf Philipeit Vorstandsvorsitzender Büro Ansbach Berliner Str. 5 91522 Ansbach Mobil: +49 171 3366669 Internet: [http://www.buergerservice.org](http://www.buergerservice.org/) E-Mail: <mailto:rudolf.philipeit@buergerservice.org> De-Mail: [rudolf.philipeit@web.de-mail.de](mailto:rudolf.philipeit@t-online.de-mail.de)

Die jeweils aktuelle Gesamtpräsentation von buergerservice.org veröffentlichen wir unter diesem Link: [https://www.buergerservice.org/lib.medien/dokumente/buergerservice.org\\_Innovation\\_zum\\_mitmachen.pdf](https://www.buergerservice.org/lib.medien/dokumente/buergerservice.org_Innovation_zum_mitmachen.pdf)